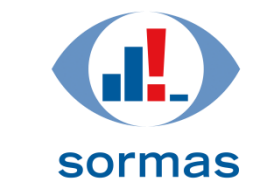

**Surveillance, Outbreak Response Management** and Analysis System

### **O**pen **S**ource

# **The S**urveillance, **O**utbreak **R**esponse **M**anagement and **A**nalysis **S**ystem

### **SORMAS**

### Addis Ababa, 27.03.2017

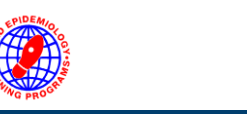

### **Prof. Dr. Gérard Krause**

Scientific lead of SORMAS Head of Epidemiology Department, Helmholtz Centre for Infection Research, Braunschweig, Germany

Gerard.Krause@helmholtz-hzi.de

#### www.sormas.org

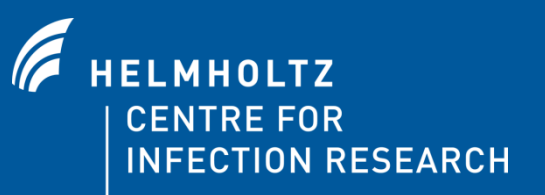

## Objectives & Scope of SORMAS

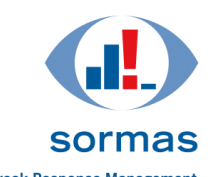

and Analysis System

**Surveillance, Outbreak Response Management and Analysis System** Surveillance, Outbreak Response Manag

- outbreak response task management (including contact tracing)
- fully digital
- fully mobile
- **Example 1** independent from continuous electricity or internet
- user centered design thinking approach
- compatibility / automated interfaces:
	- **Integrated Disease Surveillance and Response System (IDSR)**
	- International Health Regulations (IHR)
	- District Health Information Software (DHIS2)
	- Epi Info
- open source (all source code available on GitHub)

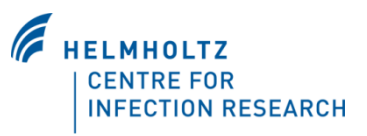

### **Response and Surveillance Work Flow Surveillance, Outbreak Response Management Managed by SORMAS (eg. Ebola)**

sormas

and Analysis System

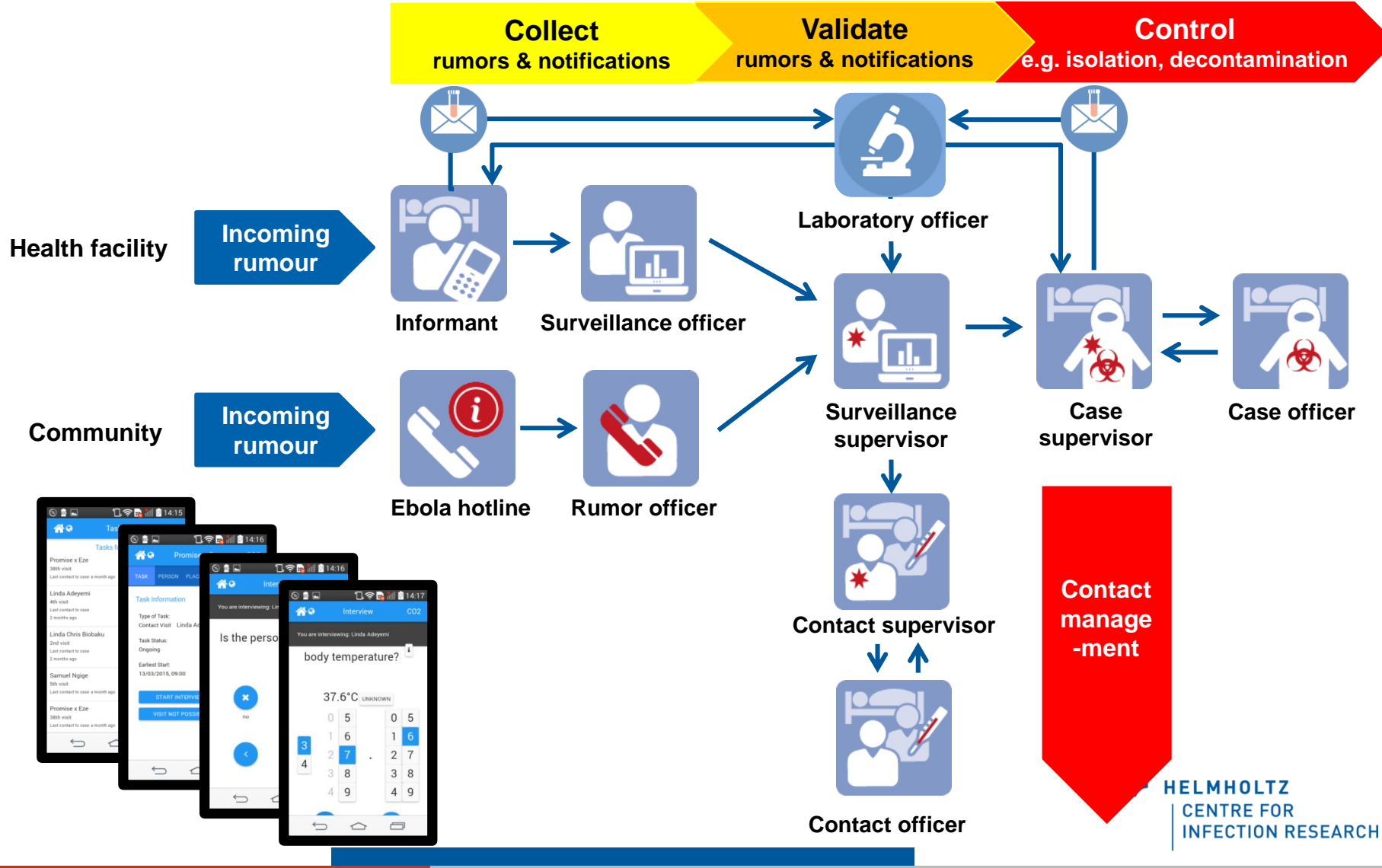

## **Regional and International Data Integration through SORMAS**

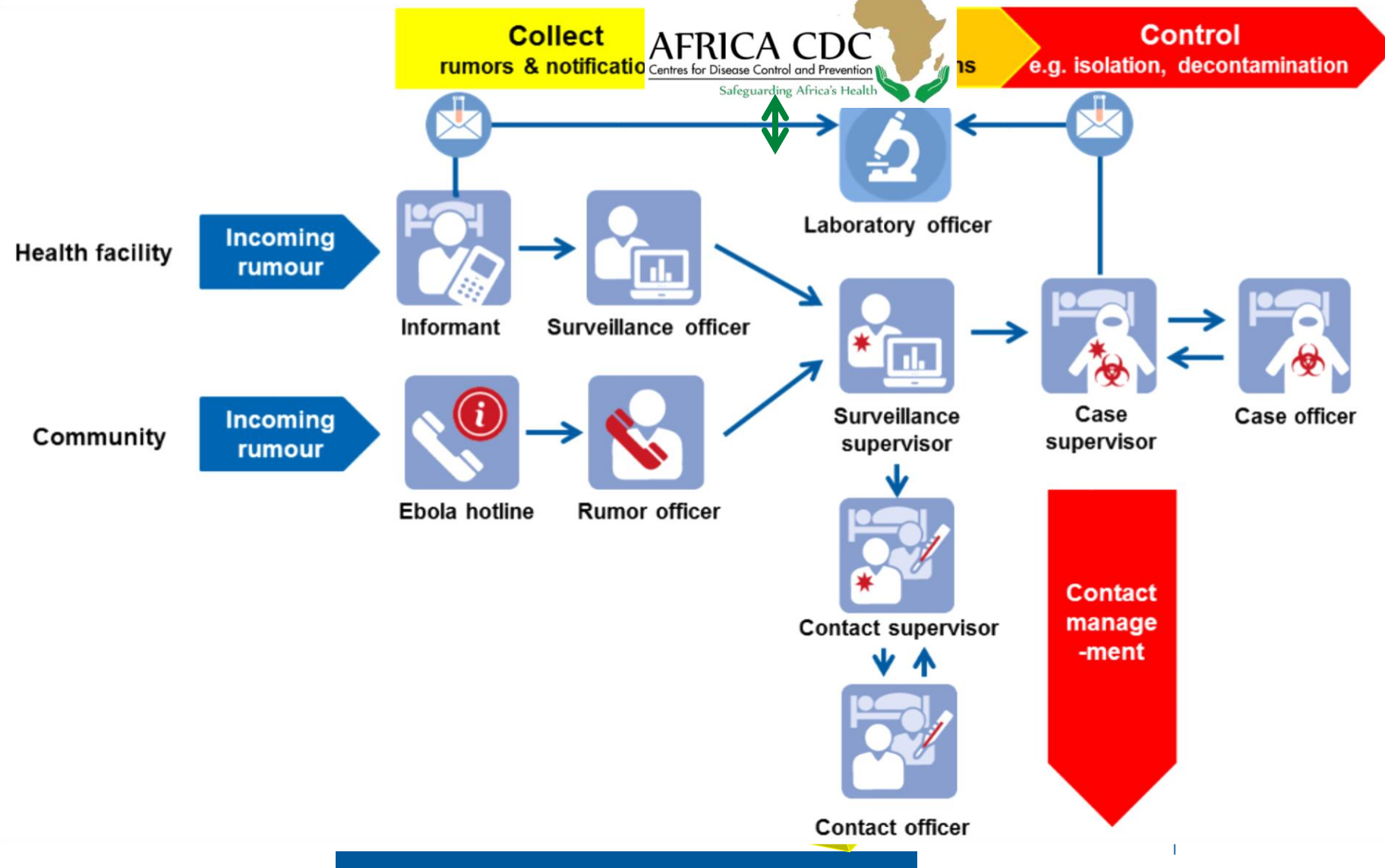

sormas

and Analysis System

**Surveillance, Outbreak Response Management** 

#### **User-specific interfaces for 11 different**  sormas **users (personas) in SORMAS Surveillance, Outbreak Response Management** and Analysis System

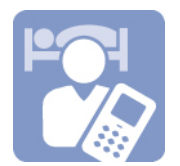

**Informant** Notifies suspect cases

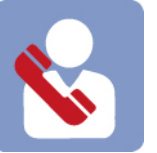

**Rumour Officer** Receives calls from general population

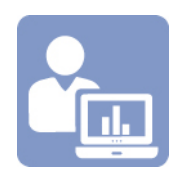

**Surveillance Officer**

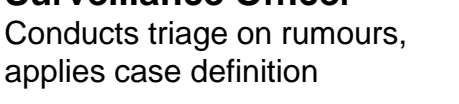

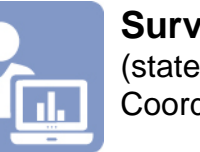

```
Surveillance Supervisor
(state epidemiologist)
Coordinates local disease control
```
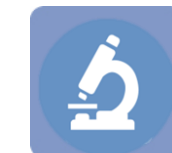

**Laboratory Officer** Assures exchange of lab results

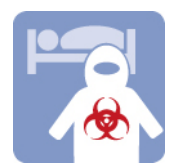

**Case Officer** Perform disease control actions (eg. isolation)

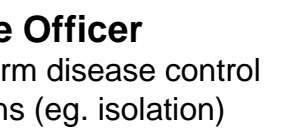

**Contact Officer** Conducts contact tracing within a particular district

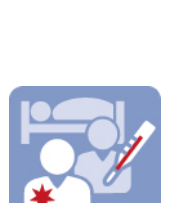

**Contact Supervisor**  Coordinates work of contact officers

**Case Supervisor** Coordinates case management

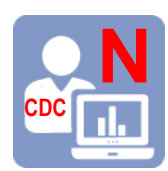

**National CDC** and National Emergency Operation Centre

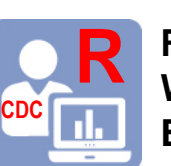

**Regional CDC WAHO ECOWAS** 

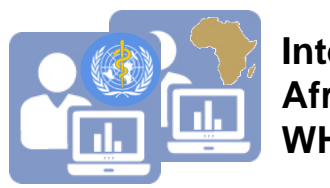

**International Africa CDC WHO** 

### **Persona Profile: Laboratory Officer**

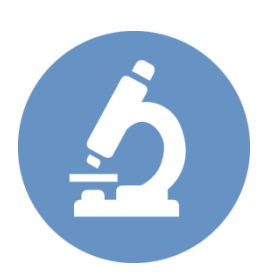

**Surveillance, Outbreak Response Management** and Analysis System

#### **Tasks**

- Receives collected specimens from suspected cases from Surveillance supervisor
- Coordinates the laboratory sampling procedure and collection of results in hers/his respective laboratory
- Documents tests done, test results and gives feedback to Surveillance supervisor
- Coordinates specimen referrals for higher level laboratories when needed

#### **Needs**

- to get informed about incoming samples from surveillance supervisor
- to acknowledge the received samples
- to enter the information on the samples
- to have line list of tested specimens with results

#### **Interaction/Dependencies with/other personas**

• Surveillance supervisor

#### **Artefacts (Input/Output)**

• Laboratory investigation form

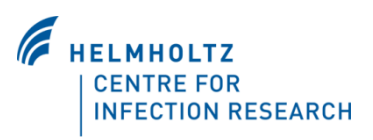

### **EVD Processes – Overview**

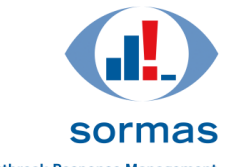

**Surveillance, Outbreak Response Management** and Analysis System

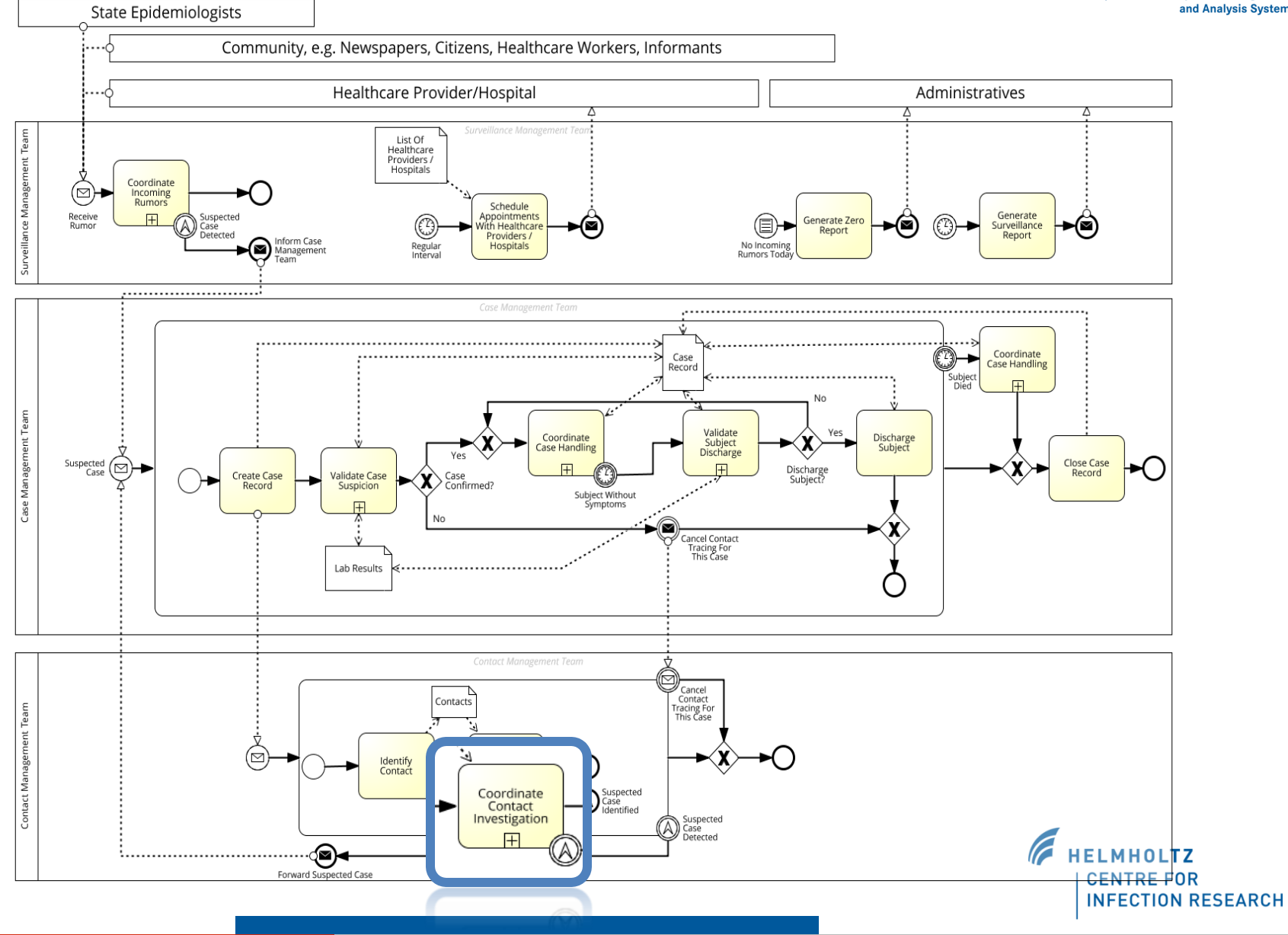

### **EVD Process – Contact Investigation**

Contact<br>Contact<br>Cooperative?

nvestigate O<br>Contact<br>Whereabou

Drive To<br>Contact

ν.

Remained<br>But Stay<br>Unavailable

Update Of<br>Contact

Not Seer<br>For 48h

Contact Moved To Other Area

Contact Die

Inform<br>Contact

Update<br>ntact Det

·©

Contact<br>Declaration

Suspecter<br>Case

ontact<br>eclared Lost?

Officer<br>Contacts

 $\mathbf{m}$ 

Check Contact<br>List To Plan<br>The Day

★父

ontact List For<br>The Week

 $\circledcirc$ 

Beginning<br>Of The<br>Day

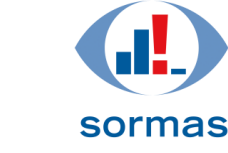

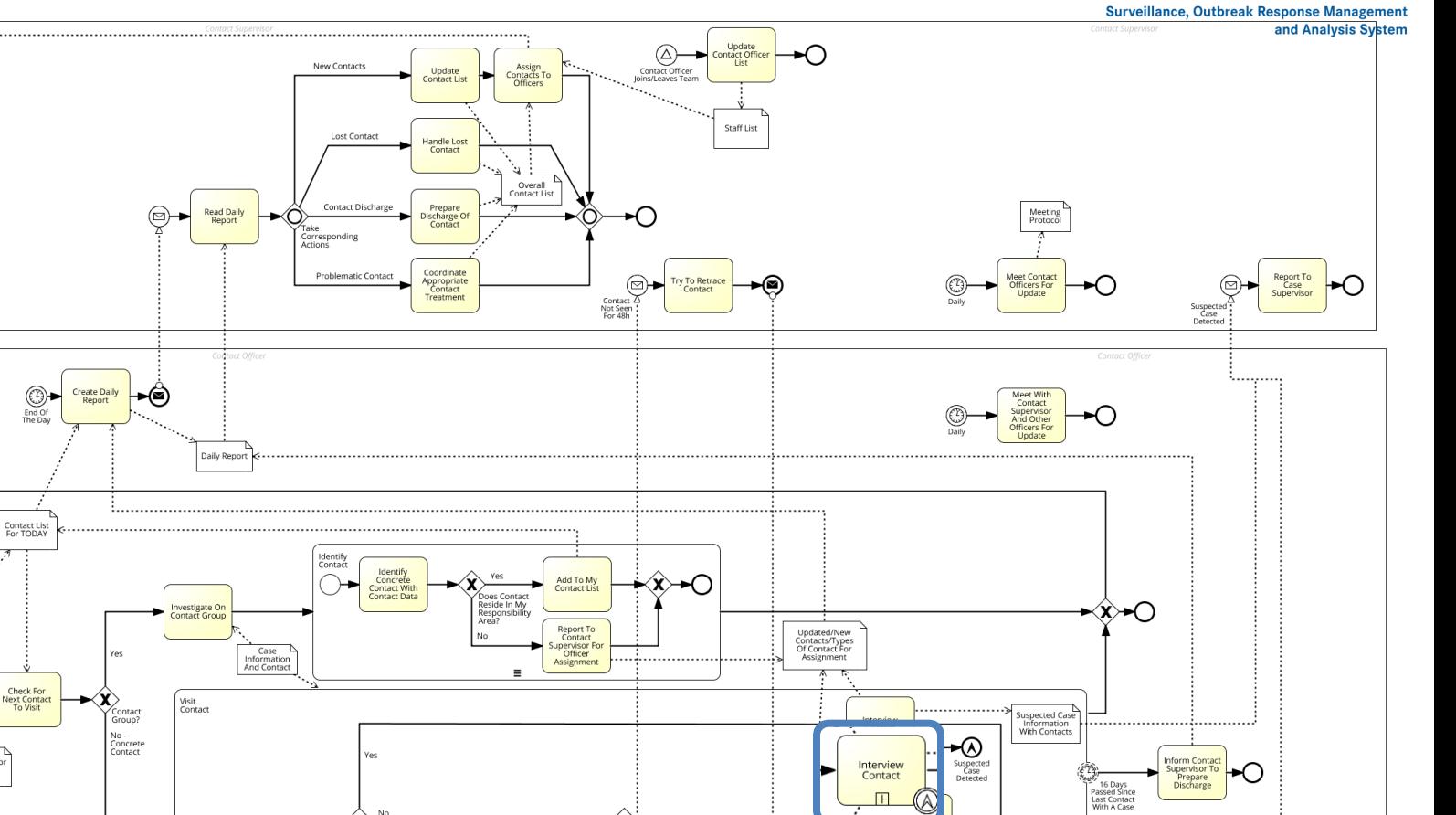

**Daily Report** 

**HELMHOLTZ CENTRE FOR INFECTION RESEARCH** 

Discharge<br>Contact

22 Days<br>Passed Sini<br>Last Contai<br>With A Cas

#### **7 high priority epidemic prone diseases already covered by SORMAS Surveillance, Outbreak Response Management** and Analysis System

- Ebola
- Lassa
- Cholera
- Measles
- Cerebrospinal Meningitis (CSM)
- Avian Flu
- Other haemorrhagic fevers

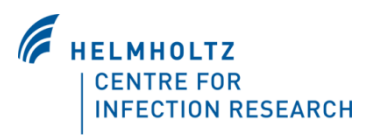

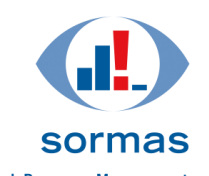

and Analysis System

## **3-Year Field Pilot Implementation in** Sorn **Nigeria to Start in 2017**

### **Participating Institutions**

- African Field Epidemiology Network (AFENET)
- Nigerian Centre for Disease Control (NCDC)
- Regional Centre for Surveillance and Disease Control (ECOWAS-RCSDC)
- West African Health Organisation (WAHO)
- WHO Country Office Nigeria (WHO)
- German Agency for Technical Cooperation (GIZ)
- Helmholtz Centre for Infection Research (HZI)

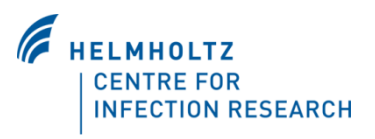

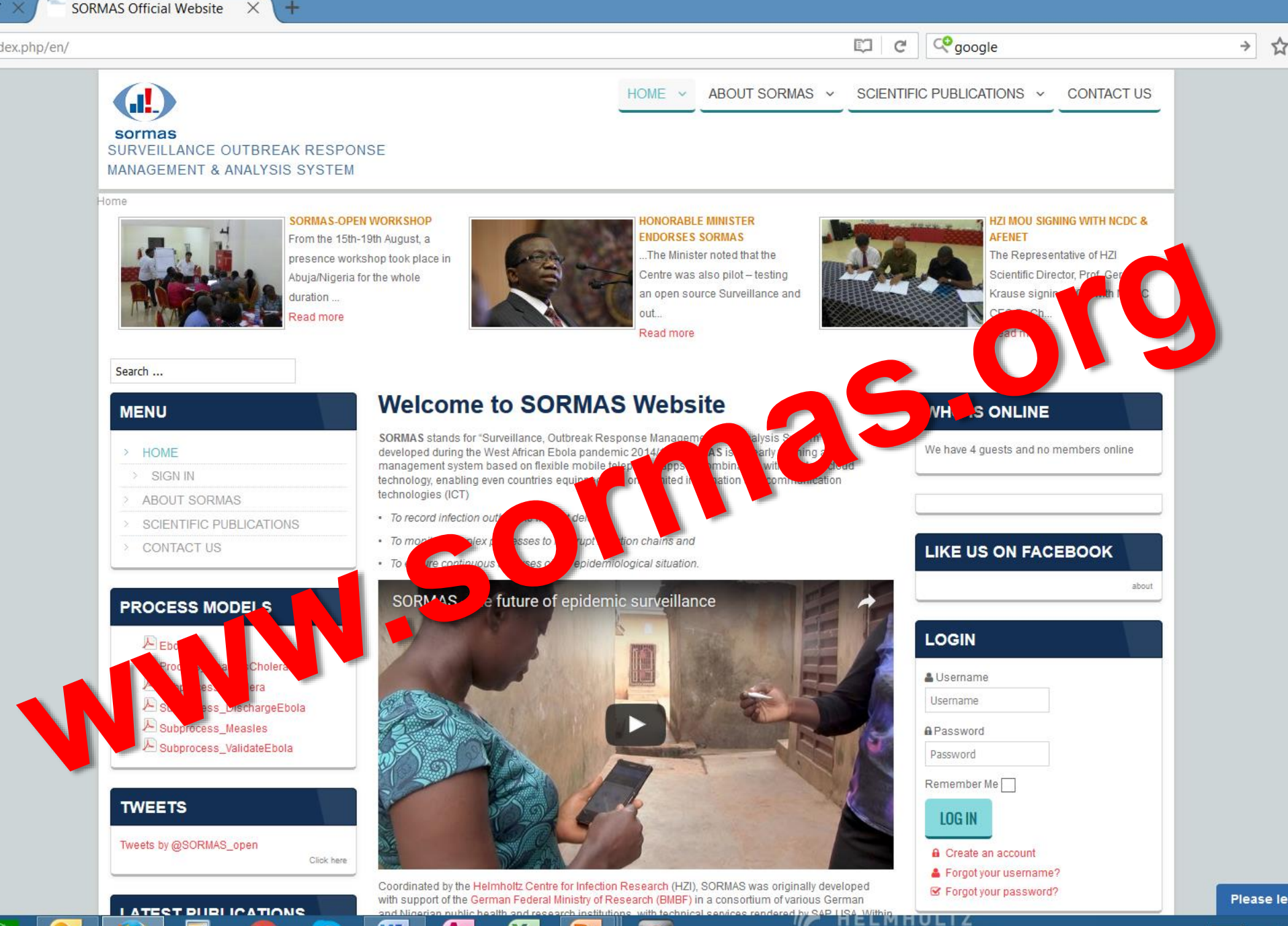

Gérard Krause, Chemnitz 20.05.2015

W

Seite 11 |

**ZENTRUM FÜR** 

Gérard Krause, Chemnitz 20.05.2015 Seite 12 |

### **Software used for SORMAS**

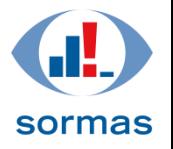

- **UNIX System UBUNTU** LTS 16 Server 16GB RAM, HDD efficient, 500GB
- **Data Backup** (separate system storage from the scripts using CRON JOB scripts
- **Vaadin** Web Client (vaadin.org)
- **JAVA** EE Server Payara
- **POSTGRES** Database (pgadmin)
- **CRONJOB** Backup
- **Android OS 4.0** and above
- **SORMAS android app**
- **Google Chrome Browser (**recommended)
- **Windows Operating System (**recommended)

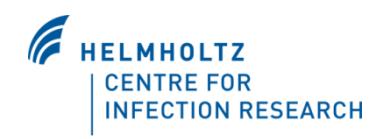

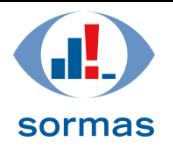

### **Hardware Requirements for SORMAS**

#### **Computer Machine**

- 3 Laptops (standard specification)
- 3 internet dongles (Mobile internet sticks)
- $\triangleright$  **64-bit (x86-64) CPU** (can run the 32-bit (x86) version as well)

#### **Ubuntu Server (CLI) Installation**

- 300 MHz x86 processor
- 192 MiB of system memory (RAM)
- 1 GB of disk space
- Graphics card and monitor capable of 640x480
- CD drive

#### **Mobile Phone Requirements**

- **Android** mobile phones with large screen (at least 4 inch screens)
- **Sim cards** for internet Data bundle plans and voice calls communication
- **Extended Battery Life**
- **Touch screen** feature

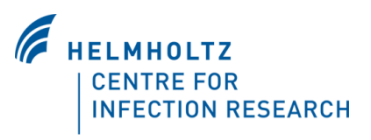